## **Exam** : **HP0-286**

**Title** : HP Openview Servicecenter 6.x

# **Version** : Demo

1. Which process would most likely help a company prevent unplanned IT service disruptions?

- A. Incident Management
- B. Problem Management
- C. Service Level Management
- D. Change Management

Answer: D

- 2. What processes does ServiceCenter provide out-of-the-box?
- A. Discovery
- B. ITIL aligned
- C. Asset Lifecycle Management
- D. Framework
- Answer: B

3. Where would you find information on how to scale an environment for 450 concurrent users on Oracle using HP-UX?

- A. On the Web Site in the compatibility matrix
- B. In the Knowledge Base in the Basic Server Sizing Worksheet
- C. In the document installation Guide for HP-UX"
- D. In the document database Conversion and RDBMS Support"

Answer: B

4. Which two steps are required to install the server on HP-UX? Select TWO.

A. set kernel parameters

B. log in as the 'root' user

C. include the server RUN directory in the system library paths

D. run setup.exe

E. convert P4 data to a relational database

Answer:AC

5. How are ServiceCenter server port allocations made?

A. one port is used for the initial client request and then a new port is required for each client request

B. the same port number is used for each client session C. a separate port number is used for each client session

D. one port is used for the initial client request and then a new port for each client session is required

Answer: D

6. What action should be performed at least once a month?

- A. On a P4 system, run LFSCAN (scenter -util, option 6) against the system or a backup copy
- B. On a P4 system, run LFMAP (scenter -util, option 4) against the system or a backup copy C.

Run a hot backup on the relational database

D. Reset the operator table to force password changes

#### Answer:A

7. What are three valid server commands on HP-UX? Select THREE.

- A. scenter -shutdown
- B. scstatus
- C. scenter -express
- D. scdbutil

E. scenter -limited

F. scstart

Answer:ABF

- 8. Which backup option should be used on a 24x7 system converted to a relational database?
- A. ServiceCenter cold backup
- B. ServiceCenter hot backup
- C. Relational databases do not need to be backed up
- D. the backup procedures of the target relational database

Answer: D

- 9. Which command issued in the RAD debugger window starts RAD tracing?
- A. tracing
- B. t on
- C. trace
- D. radtrace
- Answer: B
- 10. Which log automatically tracks information about inefficient queries (by default)?
- A. sc.log
- B. sc.alert.log
- C. perf.log
- D. queryeval.log

Answer: B

- 11. Which utility allows you to check the scdb.\* files for problems?
- A. SCCHECKER
- B. LFSCAN
- C. SCANP4
- D. SCDIAG
- Answer: B
- 12. What are two valid debug parameters? Select TWO.
- A. SCDebug:P4:3
- B. tracing:1
- C. debugdbquery:999
- D. perf\_debug:1
- E. RTM:3
- Answer: CE
- 13. Which reports should be run if the system stops responding? Select THREE.
- A. scenter -capturestats
- B. scenter -reportlocks
- C. scenter -reportshm
- D. scenter -reportdiagnostics
- E. scenter -systemstatus
- F. scenter -reportsem

Answer: BCF

14. What two factors can affect query performance? Select TWO.

- A. total number of records
- B. sc.log size
- C. the fields used in the query being keyed
- D. named user versus floating user
- E. authorization code

#### Answer:AC

15. How efficient is the following query if the dbdict contains a key in the order of last.name and first.name? first.name="BOB" and last.name="JONES"

- A. fully keyed
- B. partially keyed
- C. not keyed
- D. double keyed
- Answer: B

16. Which debugging parameter should be used to determine the source of poor query performance within a ServiceCenter system that is not pushed out to a relational database?

A. dbcachequery

- B. debugp4:1000
- C. debugdbquery:999
- D. sqldebug:1

Answer: C

17. What optional performance-tuning tool is available with ServiceCenter that allows for distribution of client database requests to multiple servers?

A. Load Distributor

B. Load Manager

- C. Distribution Manager
- D. Capacity Manager
- Answer: B

#### 18. What are two reasons why displaying a record in a particular form can take a long time? Select TWO.

- A. Excessive or inefficient dynamic view dependencies (DVD)
- B. The font used on the form is not one on the local machine
- C. An inefficient query in format control that occurs on display
- D. Outdated display drivers
- E. The record is too large for the recordsizelimit
- F. An outdated version of the JRE is on the client machine
- Answer:AC
- 19. What is a common cause of poor response times?
- A. Inefficient queries
- B. Incorrect JRE version on the client
- C. Lack of client hard drive space
- D. Additional client perspectives

#### Answer:A

- 20. What are three ways that you can optimize overall performance? Select THREE.
- A. Remove unnecessary statements from format control
- B. Minimize duplication on forms, especially fields and tabs with dynamic view dependencies (DVD)
- C. Convert the schedule table to a relational database
- D. Keep global lists small and all queries well-keyed
- E. Decrease the ir\_max\_shared parameter value

Answer: ABD

# **Trying our product !**

- ★ **100%** Guaranteed Success
- **★ 100%** Money Back Guarantee
- ★ **365 Days** Free Update
- **★ Instant Download** After Purchase
- **★ 24x7 Customer Support**
- ★ Average **99.9%** Success Rate
- ★ More than **69,000** Satisfied Customers Worldwide
- ★ Multi-Platform capabilities **Windows, Mac, Android, iPhone, iPod, iPad, Kindle**

## **Need Help**

Please provide as much detail as possible so we can best assist you. To update a previously submitted ticket:

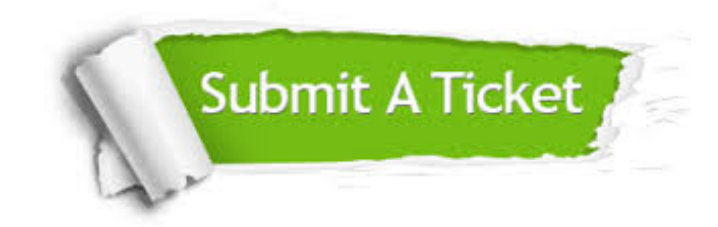

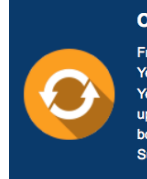

**One Year Free Update** Free update is available within One ear after your purchase. After One Year, you will get 50% discounts for pdating. And we are proud to .<br>boast a 24/7 efficient Customer ort system via Email

**Money Back Guarantee** To ensure that you are spending on

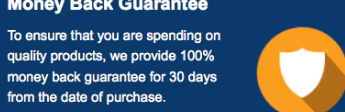

**Security & Privacy** 

We respect customer privacy. We use McAfee's security service to provide you with utmost security for your personal information & peace of mind.

### **Guarantee & Policy | Privacy & Policy | Terms & Conditions**

from the date of purchase

**100%** 

[Any charges made through this site will appear as Global Simulators Limited.](http://www.itexamservice.com/)  All trademarks are the property of their respective owners.

Copyright © 2004-2014, All Rights Reserved.